## **REHIRED RETIREE**

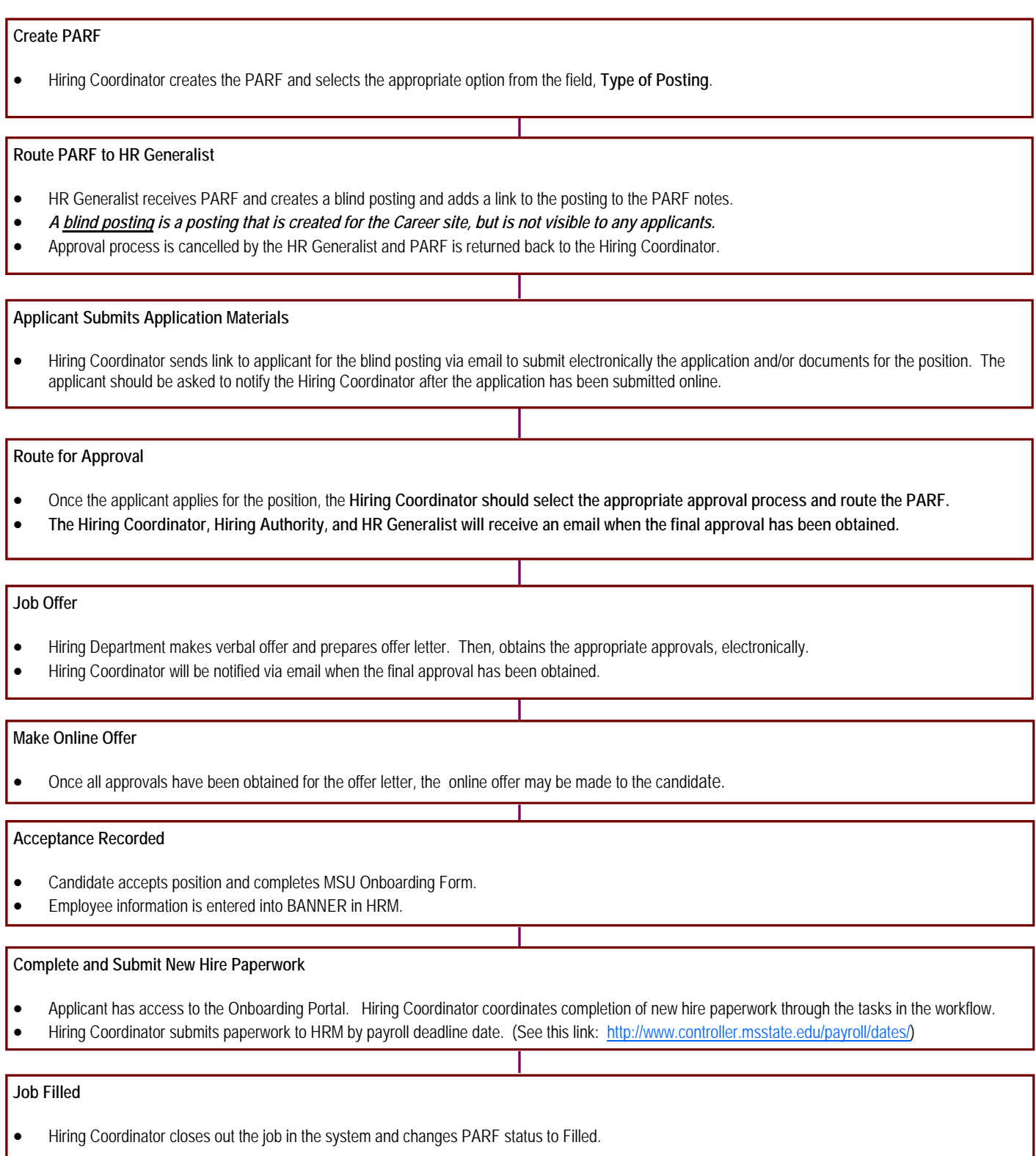